## 名所にチェックイン

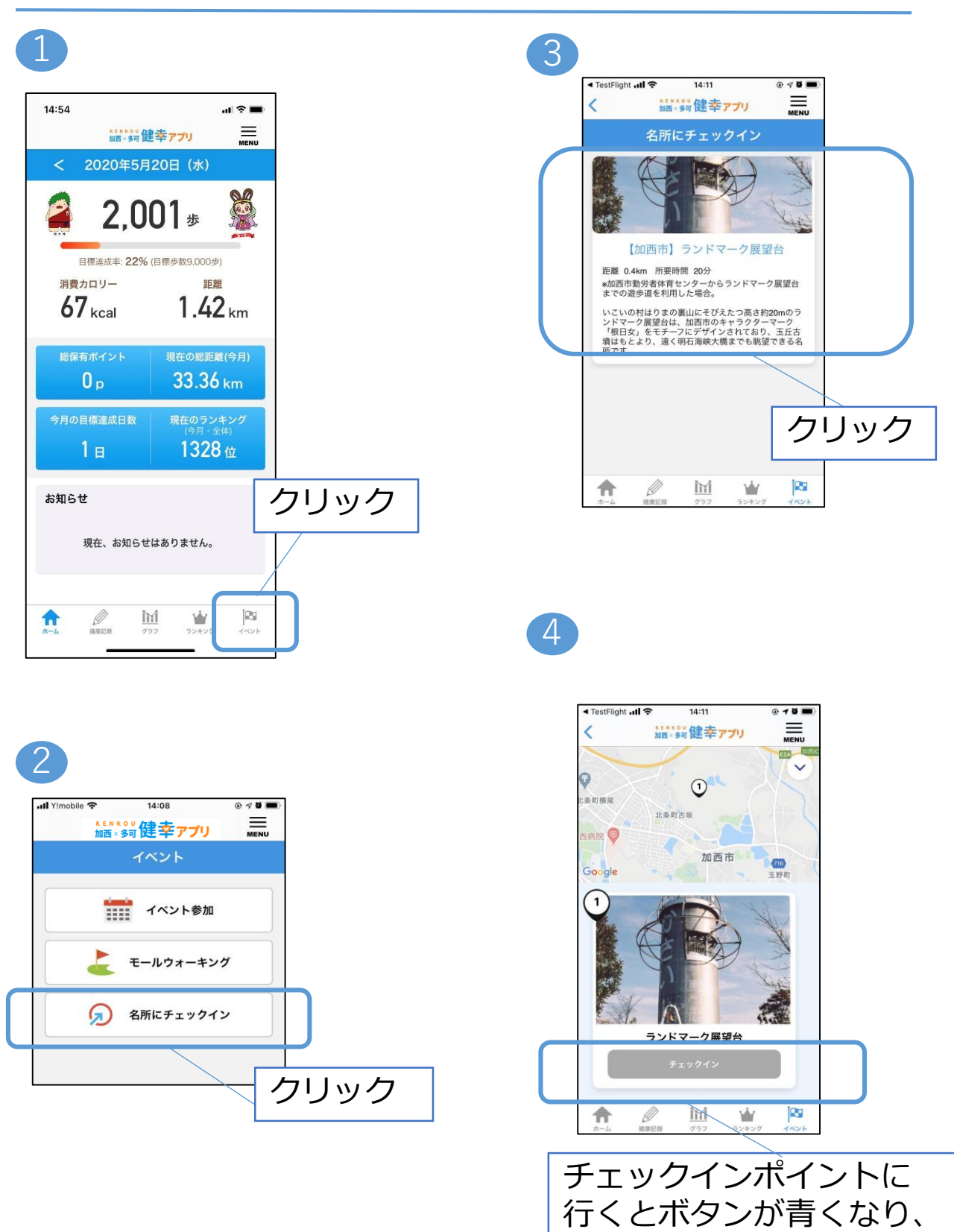

クリックする